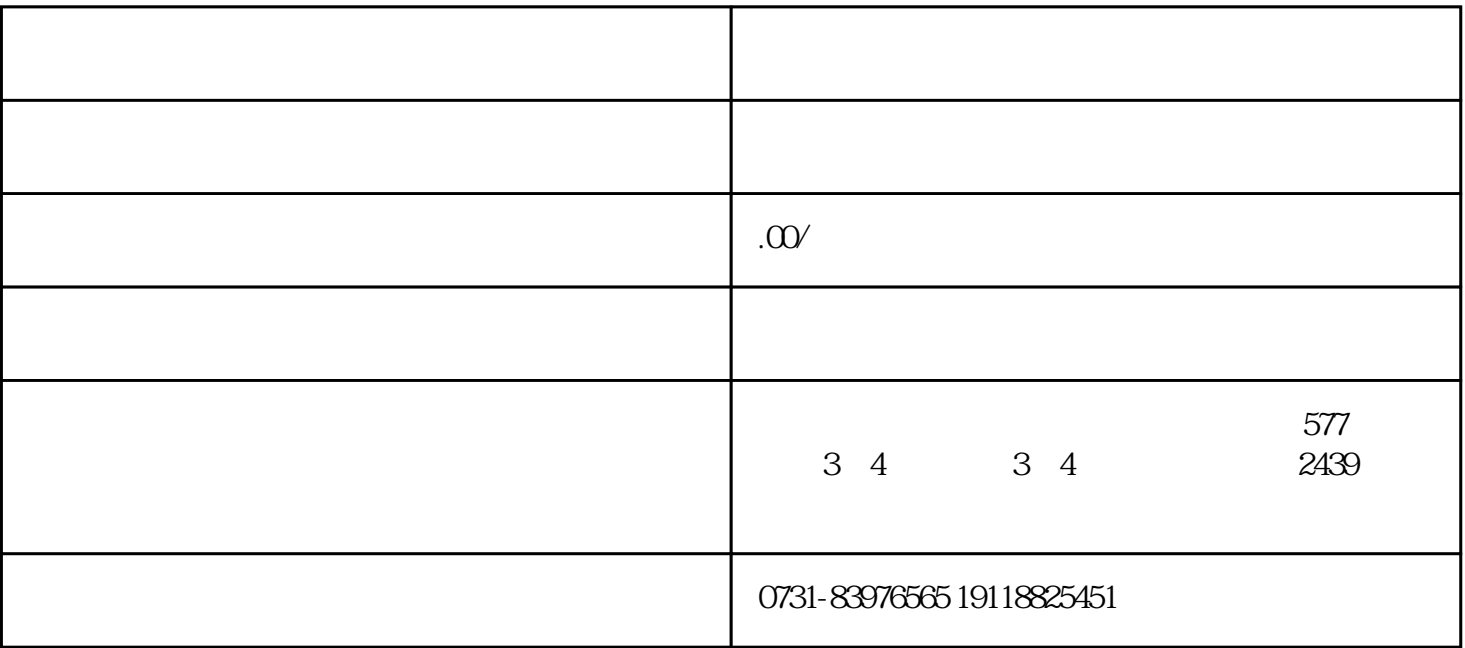

所谓"死档",就是指考生的档案无法参加投档,档案对于人的一生来说非常重要,那档案已经成为"死档

 $\mu$  , and  $\mu$  , we have  $\mu$  the set of  $\mu$  set of  $\mu$  and  $\mu$  are  $\mu$  set of  $\mu$  and  $\mu$ 

 $\frac{a}{\sqrt{a}}$ 

 $,$ 

 $\frac{d}{dx}$